decembrie 2017

# Fișă de protocol QIAsymphony® SP

## VirusBlood200\_V5\_DSP protocol

Acest document este *Fișa de protocol QIAsymphony SP*, R2 VirusBlood200\_V5\_DSP, pentru QIAsymphony DSP DNA Mini Kit, versiunea 1.

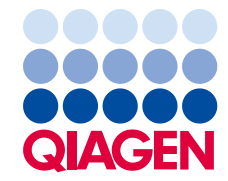

#### Informații generale

QIAsymphony DSP DNA Kit este destinat utilizării pentru diagnostic in vitro.

Acest protocol este destinat purificării ADN-ului viral din sânge integral uman proaspăt, utilizând QIAsymphony SP și QIAsymphony DSP DNA Mini Kit. ADN-ul viral din virusurile eliberate, precum și din virusurile asociate cu celulele, este copurificat cu ADN genomic din celulele sanguine.

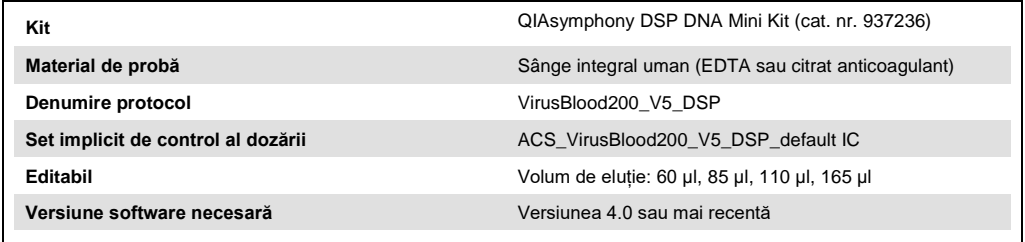

### Sertarul "Sample" (Probă)

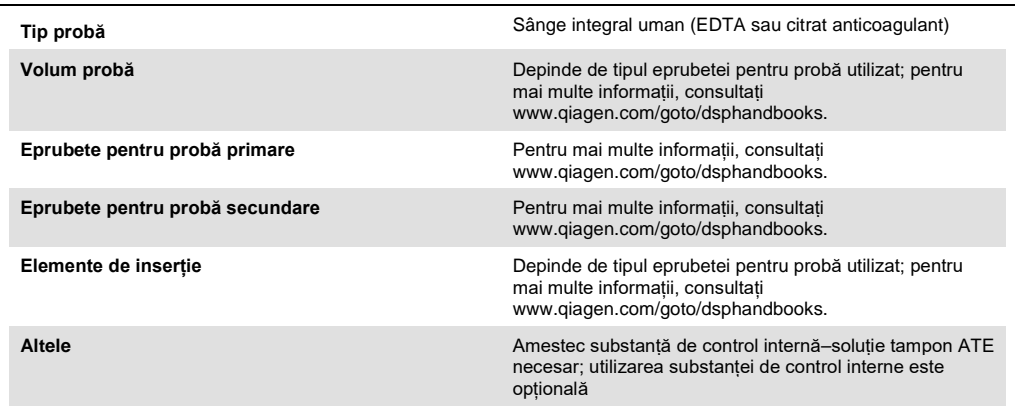

#### Sertarul "Reagents and Consumables" (Reactivi și consumabile)

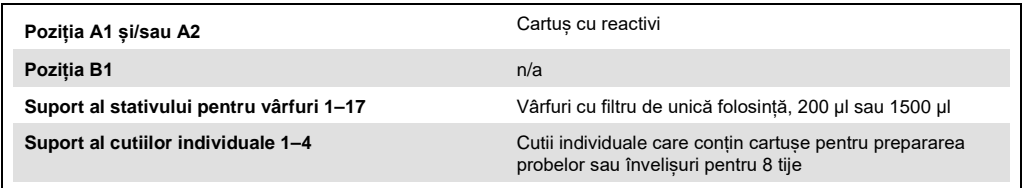

n/a = nu se aplică.

#### Sertarul "Waste" (Deșeuri)

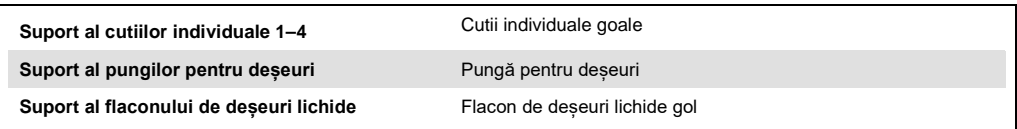

### Sertarul "Eluate" (Eluat)

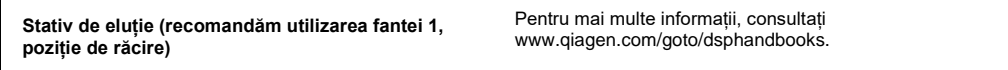

#### Componente din plastic necesare

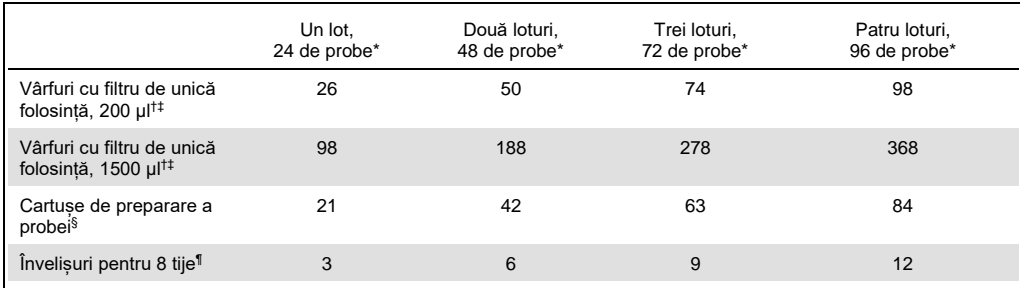

\* Utilizarea mai multor substanțe de control interne pe lot și efectuarea mai multor scanări ale inventarului necesită vârfuri cu filtru de unică folosință suplimentare. Utilizarea a mai puțin de 24 de probe pe lot scade numărul de vârfuri cu filtru de unică folosință necesar pentru fiecare testare.

† Există 32 de vârfuri cu filtru/stativ pentru vârfuri.

‡ Numărul de vârfuri cu filtru necesare include vârfuri cu filtru pentru 1 scanare a inventarului pe cartuș cu reactivi.

§ Există 28 de cartușe de preparare a probei/cutie individuală.

¶ Există douăsprezece învelișuri pentru 8 tije/cutie individuală.

**Notă**: Numărul specificat de vârfuri cu filtru poate diferi de numărul afișat pe ecranul tactil, în funcție de setări. Recomandăm încărcarea unui număr maxim posibil de vârfuri.

#### Volum de eluție selectat

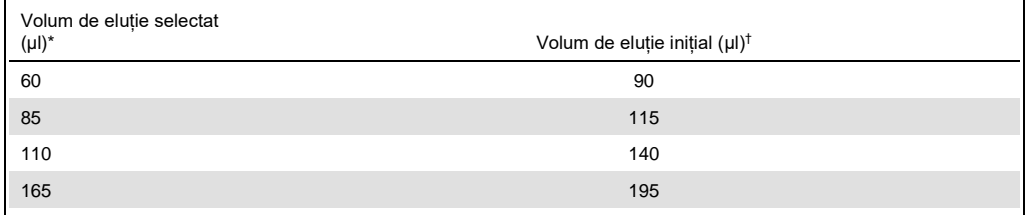

\* Volumul de eluție selectat pe ecranul tactil. Acesta este volumul minim accesibil de eluat din eprubeta de eluție finală.

† Volumul inițial de soluție de eluție necesară pentru a se asigura că volumul de eluat propriu-zis este același cu volumul selectat.

#### Prepararea amestecului substanță de control internă–soluție tampon ATE

Utilizarea protocolului VirusBlood200\_V5\_DSP împreună cu sisteme de amplificare care utilizează un control intern poate necesita introducerea acestor controale interne în procedura de purificare, în scopul monitorizării eficacității preparării probele și a dozării din aval.

Cantitatea de control intern adăugat depinde de sistemul de dozare și de volumul de eluție ales în cadrul protocolului VirusBlood200\_V5\_DSP. Calcularea și validarea trebuie să fie efectuate de utilizator. Pentru a determina concentrația optimă de control intern, consultați instrucțiunile producătorului pentru dozarea din aval.

Substanțele de control interne trebuie adăugate împreună cu amestecul (ATE) substanță de control internă – soluție tampon ATE, într-un volum total de 60 µl. Pentru analizarea diferiților parametri dintr-un singur eluat se poate utiliza un amestec de substanțe de control interne. Compatibilitatea diferitelor substanțe de control interne trebuie validată de către utilizator. Se recomandă să preparați amestecuri proaspete pentru fiecare ciclu de funcționare, chiar înainte de utilizare. Dacă nu se foloseste nicio substanță de control internă, tot este necesară utilizarea soluției tampon ATE.

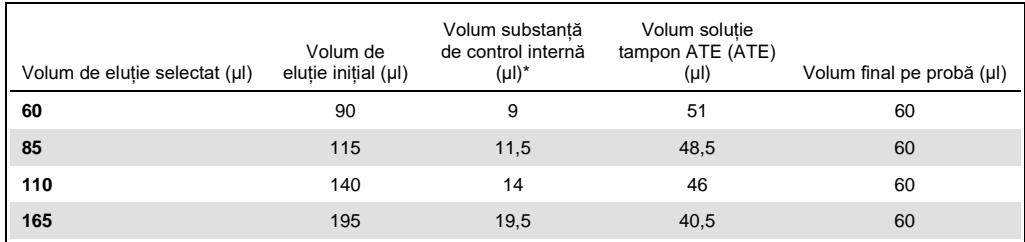

Calculul cantității de substanță de control internă se bazează pe volumele de eluție inițiale. Volumul suplimentar al golurilor depinde de tipul eprubetei pentru probă utilizate; consultați www.qiagen.com/goto/dsphandbooks pentru mai multe informații.

**Notă**: Valorile afișate în tabel se referă la prepararea amestecului substanță de control internă–soluție tampon ATE pentru un test în aval, care necesită 0,1 µl substanță de control internă/µl eluat.

Eprubetele care conțin amestecuri de substanță de control internă–soluție tampon ATE sunt introduse într-un suport de eprubete. Suportul eprubetelor care conțin amestecul (amestecurile) substanță de control internă–soluție tampon ATE trebuie introdus în fanta A a sertarului "Sample" (Probă).

În funcție de numărul de probe care trebuie procesate, recomandăm utilizarea eprubetelor de 2 ml (Sarstedt®, cat. nr. 72.693 și 72.694) sau eprubetele de 14 ml 17 x 100 mm din polistiren, cu fundul rotund (Becton Dickinson (BD™), cat. nr. 352051) pentru diluarea substanței de control interne, conform celor descrise în tabelul de mai jos. Volumul poate fi împărțit în 2 sau mai multe eprubete.

Calculul volumului amestecului de substanță de control internă

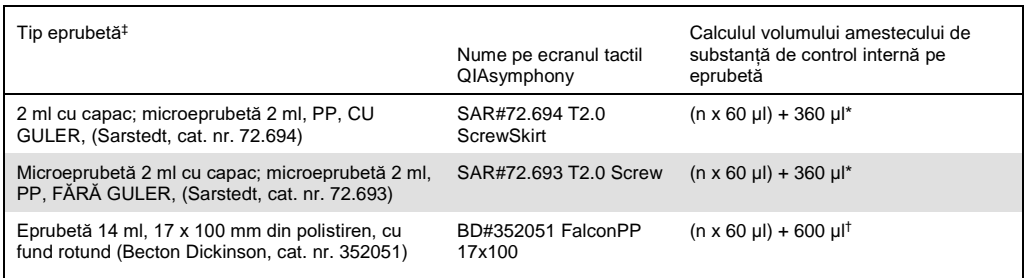

\* Utilizați această ecuație pentru a calcula volumul necesar de amestec de substanță de control internă (n = numărul probelor; 60 µl = volumul amestecului substanță de control internă–soluție tampon ATE; 360 µl = volumul golurilor necesar pe eprubetă). De exemplu, pentru 12 probe (n = 12):

(12 x 60 µl) + 360 µl = 1080 µl. Nu umpleți eprubeta cu mai mult de 1,92 ml (adică maxim 26 de probe pe eprubetă). Dacă vor fi procesate mai mult de 26 de probe, utilizați eprubete suplimentare, asigurându-vă că volumul golurilor este adăugat la fiecare eprubetă în parte.

† Utilizați această ecuație pentru a calcula volumul necesar de amestec substanță de control internă–soluție tampon ATE (n = numărul probelor;

60 µl = volumul amestecului substanță de control internă–soluție tampon ATE; 600 µl = volumul golurilor necesar pe eprubetă). De exemplu, pentru 96 probe (n = 96): (96 x 60 µl) + 600 µl = 6360 µl.

‡ Consultați www.qiagen.com/goto/dsphandbooks pentru elementele de inserție necesare.

### Prepararea probelor

Atunci când lucrați cu substanțe chimice, utilizați întotdeauna un halat de laborator, mănuși de unică folosinţă şi ochelari de protecţie adecvate. Pentru informații suplimentare, consultați fișele cu date de siguranță (Safety Data Sheets, SDS) corespunzătoare, disponibile de la furnizorul produsului.

#### Sânge integral uman

Pentru izolarea ADN-ului viral, recomandăm utilizarea probelor de sânge integral, tratate cu EDTA sau cu citrat. Probele trebuie procesate în termen de 24 de ore de la recoltare. Depozitați și transportați probele la 2–25 °C. Pentru o depozitare mai îndelungată, recomandăm congelarea alicotelor la –20 °C sau la –80 °C.

Dacă utilizați probe de sânge proaspete în eprubetele primare, amestecați bine probele de sânge (de exemplu, prin răsturnarea de câteva ori a eprubetelor), înainte de a le încărca pe QIAsymphony SP. Pentru a garanta un transfer sigur al probei, evitați generarea spumei în eprubetele pentru probă. Încercați să evitați cheagurile de sânge în probe și, dacă este necesar, transferați proba fără cheaguri într-o eprubetă nouă.

#### Istoricul revizuirilor

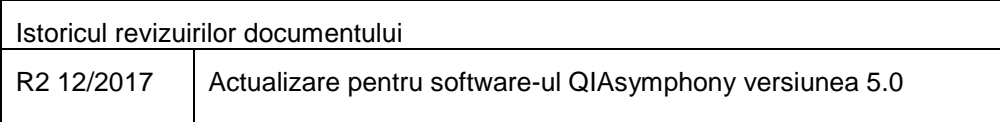

Pentru informații actualizate privind licențele și clauzele de declinare a răspunderii specifice produselor, consultaţi ghidul sau manualul de utilizare al kitului QIAGEN® respectiv. Ghidurile şi manualele de utilizare pentru kit-urile QIAGEN sunt disponibile pe www.qiagen.com sau pot fi solicitate de la Serviciul tehnic QIAGEN sau distribuitorul dumneavoastră local.

Märci comerciale: QIAGEN®, Sample to Insight®, QIAsymphony® (QIAGEN Group); BD™, (Becton, Dickinson and Company); Sarstedt® (Sarstedt AG and Co.). Denumirile înregistrate, mărcile comerciale etc. utilizate în<br>documentul d

Pentru comenzi **www.qiagen.com/shop** | Suport tehnic **support.qiagen.com** | Site web **www.qiagen.com**